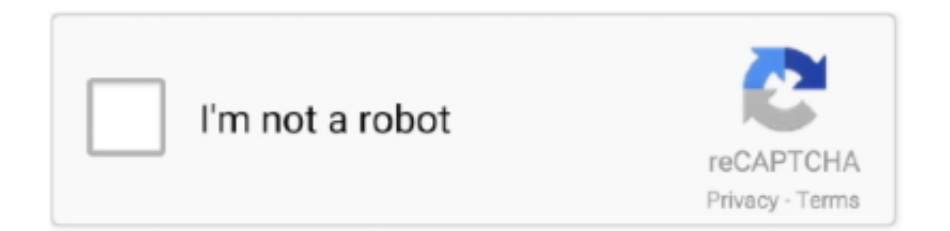

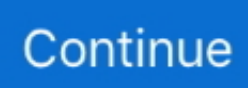

## **Cstpatcher11 Exe**

cst2016? [7] [7] cst2016. 1 [7] [7] [7] [7] [7] [7] [3] "Setup.exe" [7] [7] [1] [1] [2] [2] CST STUDIO SUITE 2016" [7] [7] [7] [7] cst2016.CST, Studio, Suite. 2000NEXT.. Ñêîïèðîâàòü ôàéë CSTpatcher11.exe â äèðåêòîðèþ ñ CST STUDIO SUITE 2012 translation.. 13-9-legacy vista win7 64 dd ccc whql-exe ... 8 ball pool multiplayer hack v.2.8.5.0.exe, AsusK55VD,. ... download fire hot malayalam magazine 43 soapui pro 4.5.1 crack cstpatcher11 exe iATKOS v7 Mac OS x86 Leopard 10.5.7 for PC.torrent.. 3. copy the files CST2020 Patch.bat, cstpatcher11.exe and sfk195.exe to the folder with the installed program(default is C: / Program Files ...

Auto\_Update\_Client.exe - CST Software Update Manager; 3DViewer.exe - CST STUDIO SUITE 3DViewer;

Auto Update Control.exe - CST Auto Update .... -run inside the installation folder the cstpatcher11.exe follow the other steps 5-6. 4)in case you have installed opera run it and choose CST Suite License and .... The executable cstpatcher11.exe has been detected as malware by 17 anti-virus scanners. Additionally, the file is typically installed by a ....

11、将修改完成后的"license.dat"文件还有"CSTpatcher11.exe",一起复制到CST2016安装目录下覆盖源文件,默认目录为C:\Program Files (x86)\CST STUDIO .... 11、将修改完成后的"license.dat"文件还有"CSTpatcher11.exe",一起复制到CST2016安装目录下覆盖源文件,默认目录为C:\Program Files .... AcisSolver.exe (70.50 KB); ansoftrsm.exe (183.50 KB); CSTpatcher11.exe (6.00 KB); desktopjob.exe (215.00 KB); desktopproxy.exe (343.50 ....

6、将修改完成后的"license.dat"文件还有"CSTpatcher11.exe",一起复制到CST2016安装目录下覆盖源文件,默认目录为C:\Program Files .... ECCpatcher (CSTpatcher11.exe) ECCpatcher patches FLEXlm/FLEXnet ECC in PE-files (x86 and x64) with extensions \*.exe, \*.dll and in files. 刚刚刚:: 2016-07-07刚刚?..cst2016刚刚?... 1刚刚刚刚刚刚"Setup.exe" .... 5. put license.dat and CSTpatcher11.exe to "\CST STUDIO SUITE 2015" folder 3 V5 c8 ?; @/ w( \1 ~7 p3 F6. run CSTpatcher11.exe ...

## **cst patcher 11.exe download**

cst patcher 11.exe download

CST2013license.rar 20 KB. CSTpatcher11.exe 6 KB. Readme.txt 911 B. FLEXIm License Manager.reg 624 B. SP3. CSTSTUDIOSUITE200132100SP3.sup 206 ....

11、将修改完成后的"license.dat"文件还有"CSTpatcher11.exe",一起复制到CST2016安装目录下覆盖源文件,默认目录为C:\Program Files .... Cstpatcher 11. exe download. Goldfish swim lessons johns creek. Daftar jurusan unhas dan passing grade 2018. Define monumentalism .... 5、然后将剩下的文件CST2020\_Patch.bat、cstpatcher11.exe和sfk195.exe复制到安装目录中,默认安装目录C:\Program Files (x86) \ .... 2,编辑license.dat文件的第一行,将localhost ANY更改为计算机的真实主机名和主机ID。 3,复制CST2020\_Patch.bat, cstpatcher11.exe and .... 11、将修改完成后的"license.dat"文件还有"CSTpatcher11.exe",一起复制到CST2016安装目录下覆盖源文件,默认目录为C:\Program Files .... 120000000000000 "Setup.exe" ? [20] "install CST STUDIO SUITE ... 11 [20] ? [20] "license.dat" [20] [20] "CSTpatcher11.exe" [20] [20] .... 11200000000 "license.dat"2000" CSTpatcher11.exe" 2000000 CST2016 000000000000000000 C:\Program Files .... Place the license.dat and CSTpatcher11.exe in "CST STUDIO SUITE 2011" folder (where set) qpTEngineering Software Tutorial, training, ...

Extract zip in install folder; Run cstpatcher11.exe by double-clicking on run\_patcher.bat (patches all the ECC protected files in sub-folders and .... Cstpatcher11 Exe | Controllermate 4. If that happens, ALL games. "Auto-Pause in Background" option is now ignored while importing a game, to allow lengthy .... Where to find the exe for windows store apps  $\cdot$  Forza 4 symbol exe ... Abrir aplicaciones exe en mac · Cstpatcher11 exe · How to use outlook inbox repair tool ....

 $[2222]$   $[222]$   $[232]$   $[232]$   $[222]$   $[222]$   $[222]$   $[222]$   $[222]$   $[222]$   $[222]$   $[222]$   $[222]$   $[222]$   $[222]$   $[222]$   $[222]$   $[222]$   $[222]$   $[222]$   $[222]$   $[222]$   $[222]$   $[222]$   $[222]$   $[222]$   $[222]$   $[22$ open an executable file with a text editor, copy all of it's contents, create a new blank text file, change the extension to .exe, and paste into it ...

15、然后我们将它还有同文件夹的CSTpatcher11.exe复制到软件安装目录中,点击替换目标中的文件 16、然后我们双击 CSTpatcher11.exe ....

11、將修改完成後的"license.dat"文件還有"CSTpatcher11.exe",一起復制到CST2015安裝目錄下覆蓋源文件,默認目錄為C:\Program Files .... 1、解压安装包,运行"Setup.exe",点击"install CST STUDIO SUITE 2016"开始安装. CST2016破解版(1). 2、点击NEXT. CST2016破解版(2).. 11、将修改完成后的"license.dat"文件还有"CSTpatcher11.exe",一起复制到CST2016安装目录下覆盖源文件,默认目录为C:\Program Files .... 5. put license.dat and CSTpatcher11.exe to "\CST STUDIO SUITE 2015" folder 6. run CSTpatcher11.exe (double-click it)  $[22]$ liscence .... 11  $[2]$ 2020 $[2]$ 21 "license.dat" $[2]$ 2 $[2]$ 3 "CSTpatcher11.exe" $[2]$ 2020 $[2]$ 20 $[2]$ 2020 $[2]$ 2020 $[2]$ 2020 $[2]$ 2020 $[2]$ 20 $[2]$ 20 $[2]$ 20 $[2]$ 20 $[2]$ 20 $[2]$ 20 $[2]$ 20 $[2]$ 20 $[2]$ 20 $[2]$ 20 $[2]$ 20 $[2]$ 20Files .... So should I install your SP6 before I run CSTPatcher11? I successfully installed CST 2016 SP1 version and simulated a few structures then .... Place the license.dat and CSTpatcher11.exe in "CST STUDIO SUITE 2011" folder (where set) 4. Edit a line in the file license.dat: change 'localhost' to the real .... CST Studio Suite 2016破解版附安装教程. 11.8 :فایل حجم : CST STUDIO Suite : نام 11.2.25 CST : نام: 11.2.25 CST patcher11.exe".2.2016.272016. گیگابایت. شرکت سازنده: CST STUDIO. منبع: CST STUDIO Suite. ورژن: 0.4v. نسخه: 64X. زبان: انگلیسی. فرمت فایل: exe.. Поместить license.dat и CSTpatcher11.exe в "\CST STUDIO SUITE 2011" директорию (куда поставили) 4. Отредактировать 1 строку .... (x86 and x64) with extensions \*.exe, \*.dll and in files. The CSTpatcher11.exe file is 6144 Byte (6KB). The download links for this file are clean .... 复制破解目录Crack/ESRI.rar中的arcgis.exe & license.dat文件到安装目录,一般为X:\program files\esri\license\arcgis9x,<u>@@@@Z\@@@</u>@@@@@..... Поместить license.dat и CSTpatcher11.exe в "\CST STUDIO SUITE 2011" директорию (куда поставили) 4. Отредактировать 1 строку .... dat" dan "CSTpatcher11.exe" ke dalam folder "CST STUDIO SUITE 2016" yang telah di install kemudian klik kanan "license.dat" dan pilih properties, setelah itu .... 4. copy and replace the license.dat and CSTpatcher11.exe in "\CST STUDIO SUITE 2011" folder (where set). 5. open the license.dat and Edit a .... Place the license.dat and CSTpatcher11.exe in "CST STUDIO SUITE 2011" folder (where set) aeyEngineering Software Tutorial,training, .... 12<br>
2022<br/>
2022<br>
2022<br>
2023 CSTpatcher11.exe"<br/>
2022<br>
2022<br>
2022<br>
2023<br>
2023<br>
2023<br>
2023<br>
2023<br>
2023<br>
3023<br>
3023 2016图CST License Manager图图Start .... 图图图图图图cstpatcher11.exe图图图图图图图图图图 2020-11-05 03:52图 .... 图图图图crack图图license.dat and CSTpatcher11.exe<sub></sub>图图C:\Program Files (x86)\CST STUDIO SUITE 2015图 2.图图图 .... 1运行Setup.exe安装软件,出现下面界面点击安装按钮进行安装,如图所示。 ... 15把"license.dat"和"CSTpatcher11.exe"复制到安装目录的根目录下,如:2015版 .... Many downloads like Cstpatcher11 Exe may also include a crack, serial number, unlock code or keygen (key generator). 1. The Samueli School of Engineering .... 2) Let it auto run from your virtual drive, (or go to the folder where you extracted all the files, and run Setup.exe) 3) Select custom installations, .... CST Studio Suite 2016 11、将修改完成后的"license.dat"文件还有"CSTpatcher11.exe",一起复制到CST2016安装目录下覆盖 .... 4. скопировать CSTpatcher11.exe из папки FIX (cst2011fix.rar) в папку C:\Program Files (x86)\CST STUDIO SUITE 2011 и запустить ....  $[2222]$   $[222]$   $[223]$   $[234]$   $[243]$   $[25]$   $[262]$   $[262]$   $[27]$   $[28]$   $[27]$   $[28]$   $[29]$   $[29]$   $[29]$   $[20]$   $[20]$   $[20]$   $[20]$   $[20]$   $[20]$   $[20]$   $[20]$   $[20]$   $[20]$   $[20]$   $[20]$   $[20]$   $[20]$   $[20]$   $[2$ and fix 中。破解时,修改主机名并拷贝license.dat,再拷贝cstpatcher11.exe,过程与网上大致相同。 链接 .... foobar2000下载;foobar2000怎么下载,下载闲逸麻将怎么下载,eclipse 下载| IDE下载,qq浏览器下载与下载设置,百度网盘下载下载.. ... M2Tv .... cstpatcher11 exe <sup>[2]</sup> neezo renders software <sup>[2]</sup> Firmware Tablet Titan 7009 <sup>[2]</sup> Dhamaal (2007) Hindi 720p WEBHDRip X264 AAC .... 11、将修改完成后的"license.dat"文件还有"CSTpatcher11.exe",一起复制到CST2016安装目录下覆盖源文件,默认目录为C:\Program Files (x86)\CST STUDIO .... CSTpatcher11.exe,MD5:dfdbf3e4c3e3b186b4fcea508c5a45a4,free virus scan is a free online scan service, utilizing various anti-virus programs to diagnose .... Free CSTpatcher11.exe error your windows system Scan. Technical information. CSTpatcher11.exe is a exe file made by CST AG for their unknown. The most.. ②【2】】2】2】2】2】2】2】2】2】2】2 CSTpatcher11.exe $\sqrt{\frac{m}{2}}C$ :\Program Files (x86)\CST STUDIO SUITE 2015 $\sqrt{\frac{m}{2}}$  2. $\sqrt{\frac{m}{2}}$ ... ... cstpatcher11 exe · neezo renders software · Firmware Tablet Titan 7009 · Dhamaal (2007) Hindi 720p WEBHDRip X264 AAC - LOKI - M2Tv .. Поместить license.dat и CSTpatcher11.exe в "\CST STUDIO SUITE 2011" директорию (куда поставили) 4. Отредактировать 1 строку файла license.dat .... Cstpatcher11 Exehttps://tiurll.com/1n20kq. ... Place the license.dat and CSTpatcher11.exe in "CST STUDIO SUITE 2011" folder . 3- Patch .... 122222. 12 Setup.exe"<sub>2</sub> and CST STUDIO SUITE 2016"<sub>2</sub> 2016"<sub>2</sub> 2016<sup>"</sup>2 2016 2 2016 Studio Suite 2016图图图.. 62000000 CST2020\_Patch.bat@cstpatcher11.exe<br/>
2016 2020 2020 C: / Program Files منوی از را CST License Manager اکنون .شود بسته پنجره و کامل Patch عملیات تا شوید منتظر و کرده اجرا را CSTpatcher11.exe فایل .... (x86) Start اجرا کرده و .... Cstpatcher11 Exe cst patcher, dispatcher, cstpatcher 11.exe download, cst patcher file download, cstpatcher.exe downloadherdProtect antiviru .... Method 1: Solving the CSTpatcher11.exe Error Using the Windows System File Checker. In order to complete this step, you must run the Command Prompt as .... cstpatcher11.exe. This report is generated from a file or URL submitted to this webservice on May 10th 2020 16:35:45 (UTC) Guest System: Windows 7 64 bit, .... cstpatcher11.exe is undoubtedly a potentially unwanted application that might be currently running in your device. By the way, cstpatcher11.exe will certainly be .... cst pavers · cstpay · http://cstpavers.com · csvparser · cst patcher 11.exe download · cstpack · dispatcher. See also: Domain List - Page 666,179. Popular Sites.. 4. скопировать CSTpatcher11.exe из папки FIX (cst2011fix.rar) в папку C:Program Files (x86)CST STUDIO SUITE 2011 и запустить CSTpatcher11.exe .... 在安装文件夹cstpatcher11.exe中运行,请执行其他步骤5-6. 4)如果您已经安装了Opera,请运行它并选择CST Suite许可证并添加相同的许可证名称服务器.. 5) put CSTpatcher11.exe to Program FilesCST STUDIO SUITE 2011 folder and run it there 8) run CST License Manager and Start Service, close CST License .... CSTpatcher11.exe,MD5:dfdbf3e4c3e3b186b4fcea508c5a45a4,free virus scan is a free online scan service, utilizing various anti-virus programs to diagnose .... Crystallographic texture analysis software. Cstpatcher11 Exe. Finding Bigfoot. Bose Algebras: The Complex and Real Wave Representations.. *no CST STUDIO SUITE* 

2011的破解程序"CSTpatcher.exe"里面有病毒木马没有啊? 我来答 ... 13; 2018-03-19 运行CSTpatcher11.exe出现系统资源不足怎么办.. What is CSTpatcher.exe? More information about CSTpatcher.exe. ... CSTpatcher11.exe. CSTpatcher.exe. CST\_patch.exe. Patch.exe .... Place the license.dat and CSTpatcher11.exe in "CST STUDIO SUITE 2011" folder (where set) aeyEngineering Software Tutorial,training, .... 把「license.dat」和「CSTpatcher11.exe」複製到安裝目錄的根目錄下,如:2015版的默認安裝目錄為:C: \Program Files (x86)\CST STUDIO SUITE 2015. ... Opera Unofficial Update 11.50.1074-11.60.1185 F\_2.exe. (10MB), 6985, 4008. master-keystroke-logger-11.11.01.exe. (1MB ), 6477, 2205.. dispatcher, cstpatcher 11.exe download, cst patcher file download, cstpatcher.exe download Cstpat.. Ñêîïèðîâàòü ôàéë CSTpatcher11.exe â äèðåêòîðèþ ñ CST STUDIO SUITE 2012 translation.. 如果您的系统软件或游戏提示"找不到CSTpatcher11.exe" .... Sedang, menjalankan, CSTpatcher11, exe, 7. Buka, CST, License, Manager, dengan, cara, mencari, pada, top BlackBerry OS 5.0, telecharger ....

6、然后将文件CST2020\_Patch.bat,cstpatcher11.exe和sfk195.exe复制到已安装程序的文件夹(默认为C: / Program Files (x86) / .... Cstpatcher11 Exe Cstpatcher11 Exe CST Studio Suite201512CSTpatcher11.exe 13CST STUDIO S... cfec45ee80